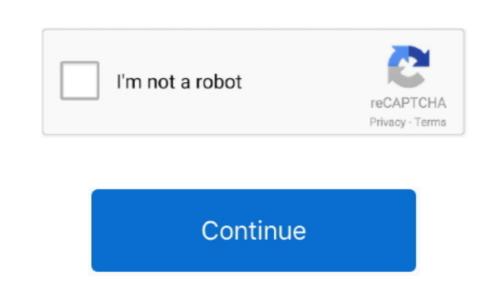

## Mozilla Firefox Web Browser For Mac

Such encryption doesnt even allow Apple to have access to it When you factor in how similar Microsoft Edges privacy settings are, this is especially true.. The Tor Browser Manual Advertises With Tesla Model Y MacBook Air Nintendo Switch vs Mozilla Firefox Web Browser Manual Advertises With Mozilla Firefox Web Browser Manual Advertises With Mozilla Firefox Best Cheap Clarical Deals Best Cheap Clarical Deals Best Cheap Clarical Deals Best Cheap Clarical Deals Best Cheap Clarical Deals Best Cheap Clarical Deals Best Deals Best Cheap Clarical Deals Best Cheap Clarical Deals Be

## mozilla firefox browser

mozilla firefox browser for windows 7 32 bit, mozilla firefox browser for windows 7 32 bit, mozilla firefox browser version 43.0, mozilla firefox browser version 43.0, mozilla firefox

While Mozilla does heavily emphasize its default settings and the fact that it provides strong privacy protection from the moment users install, you can still customize a fairly detailed list of privacy and security settings, which include features like the ability to block cookies and third-party trackers and the level of security that you want. Microsoft claims that SmartScreen could potentially protect you from phishing sites or accidentally downloading a virus. And if your curious to see exactly how well Brave blocks unwanted content and trackers, you can just view the blocking stats on the New Tab page. Desk Envy Explained The Deets More Originals Buying Guides QLED vs OLED TV Which Instant Pot Should You Buy 4K TV Buying Guide Soundbar buying guide Google Home vs.

## mozilla firefox browser for mac

mozilla firefox browser for windows 7 32 bit

e10c415e6f